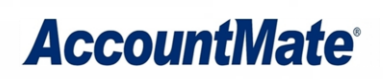

AccountMate's Lot Control module adds the power of a complete lot or batch control system to your Inventory Control. It gives you the ability to track units of lot controlled items from purchase or production through inventory and sale and allows you to keep a record of each lot- controlled unit's expiration date.

The Lot Control module integrates with AccountMate's Accounts Receivable, Inventory Control, Kitting, Manufacturing, Purchase Order and Sales Order modules.

# **AccountMate 12 for SQL or Express Lot Control Module**

### **Efficiently Manage Critical Inventory**

The Lot Control module gives you instant access to the status, effective date and disposition of critical or perishable inventory items. This allows units of a lot controlled item to be tracked, used or sold well before their indicated perishable dates. Customers to whom such items were sold can be promptly identified and notified of any problems with the items they purchased or about plans for product upgrades.

### **Easy to Assign Lot Numbers**

You can assign lot numbers to the units of an item stored in a specific warehouse, received on a particular purchase order or built as a customized kit item for a sales order. Lot numbers can be assigned to standard kits as they are built. Multiple lot numbers can also be simultaneously assigned to a batch of lot controlled item units.

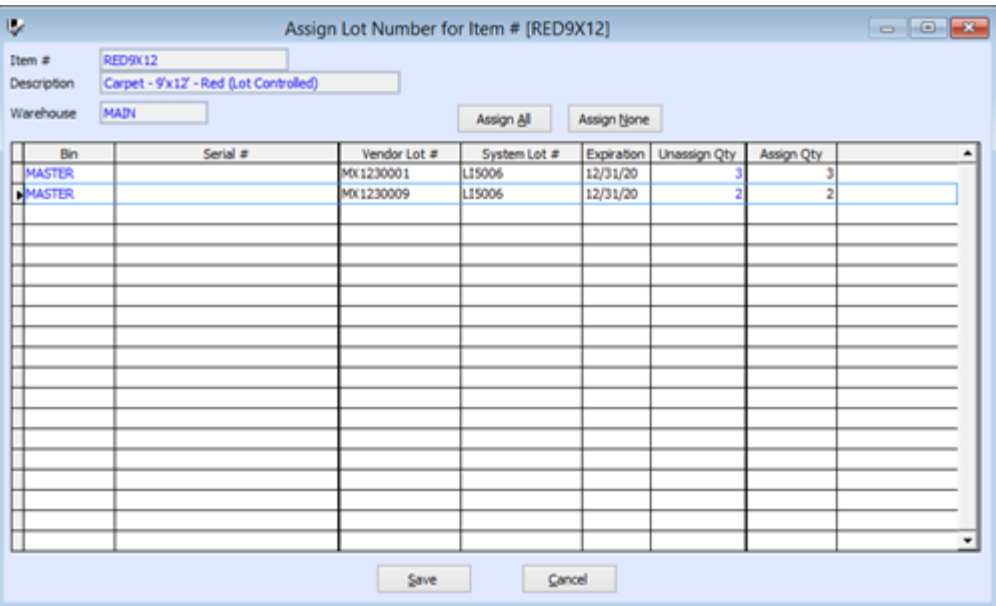

*Assign Lot Number Window*

#### **Assign Serial Numbers to Lot Controlled Items**

Lot controlled items can also be serialized. The assignment of a serial number to each lot controlled item permits the tracking of a specific cost for each unit.

### **Track Vendor Lot Numbers**

AccountMate allows you to keep a record of the vendor's lot numbers and cross- reference them with your own lot numbers. System lot numbers are those that you assign using your own lot number sequence and are especially useful for items manufactured in-house.

These can also be assigned to items acquired from vendors. Recording vendor lot numbers and cross-referencing them with your own lot numbers makes it easier to track these units in case the vendor recalls the inventory that may still be in stock or have been sold to customers.

# **Monitor Expiration Dates**

You can see on a report or view on screen the expiration date of each lot. You can quickly check for on-hand quantities of items belonging to a particular lot that are set to expire on a certain date so that you can take them out of inventory as they expire. This also helps to verify the expiration dates of available lot controlled units when processing customer orders.

## **View or Print Inventory Lot Recall Report**

You can review the transactions that involve particular system lot numbers or vendor lot numbers using the Inventory Lot Recall Report. This report helps you determine whether lot controlled items that are being recalled have been sold to customers.

# **Easily Identify Lot Controlled Items**

Lot controlled items are clearly identified on the inventory screen and on the transaction lines of sales orders, invoices and received goods screens.

# **Lot Numbers Can Be Printed**

Lot numbers can be printed on Shipment Reports, Packing Slips, Invoices and Inventory Lot Recall Reports. This allows you to quickly verify when and to whom you sold units from a particular lot. This can be very helpful to both you and your customers in case of a product recall, modification or upgrade.

# **Lot Numbers Can Be Easily Amended**

The Amend Lot Number function makes it easier and faster for Users to amend incorrect lot numbers that were previously assigned to inventory items.

#### **Integration with Inventory Control, Purchase Order, Sales Order, Accounts Receivable, Kitting and Manufacturing Modules**

- Integration with Inventory Control expands the core features of the Inventory Adjustment, Warehouse and Bin Transfers, Internal Stock Issuance and Physical Count functions to allow you to select lot numbers when dealing with lot controlled items.
- Integration with Sales Order and Accounts Receivable modules enhances the core functionalities of these modules to support the selection of lot numbers when shipping orders and creating invoices.
- Integration with the Purchase Order module allows you to record the vendor's lot numbers and assign your own lot numbers upon receiving each order.
- When integrated with the Kitting module, lot numbers can be assigned to a batch of kit items. You can also track the lot numbers of any lot controlled kit components.
- When integrated with the Manufacturing module, you can track the lot numbers of the components used in production.